## Windows Xp Install Sound Driver >>>CLICK HERE<<<

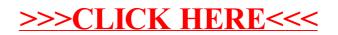